## **AGENDA**

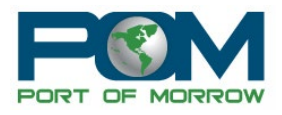

## **City, County and Port Joint Meeting March 8, 2023 5:30pm 2 Marine Dr. Boardman, OR 97818**

- **I. CALL TO ORDER AND INTRODUCTIONS**
- **II. CITY UPDATE**
- **III. COUNTY UPDATE**
- **IV. PORT UPDATE**
- **V. FOR THE GOOD OF THE ORDER**

Join Zoom Meeting <https://us02web.zoom.us/j/82943742061?pwd=VTBPbnI2ak1jUFQzS1dQUGJxTFdPUT09>

Meeting ID: 829 4374 2061 Passcode: 064525 One tap mobile +17193594580,,82943742061#,,,,\*064525# US +12532050468,,82943742061#,,,,\*064525# US

Dial by your location +1 719 359 4580 US +1 253 205 0468 US +1 253 215 8782 US (Tacoma) +1 346 248 7799 US (Houston) +1 669 444 9171 US +1 669 900 6833 US (San Jose) +1 564 217 2000 US +1 646 931 3860 US +1 689 278 1000 US +1 929 205 6099 US (New York) +1 301 715 8592 US (Washington DC) +1 305 224 1968 US +1 309 205 3325 US +1 312 626 6799 US (Chicago) +1 360 209 5623 US +1 386 347 5053 US +1 507 473 4847 US Meeting ID: 829 4374 2061 Passcode: 064525 Find your local number[: https://us02web.zoom.us/u/kdoxvWqxeq](https://us02web.zoom.us/u/kdoxvWqxeq)

## **AGENDA**

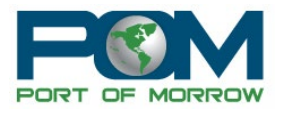

*Port of Morrow provides the option for Zoom Translated Captions. Instructions: [https://support.zoom.us/hc/en-us/articles/6643133682957-Enabling-and-configuring](https://support.zoom.us/hc/en-us/articles/6643133682957-Enabling-and-configuring-translated-captions)[translated-captions](https://support.zoom.us/hc/en-us/articles/6643133682957-Enabling-and-configuring-translated-captions)*

*The meeting location is accessible to persons with disabilities. A request for an interpreter for the hearing impaired or for other accommodations for persons with disabilities should be made at least 48 hours before the meeting to Brandy Warburton @ (541) 481-7678.*